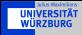

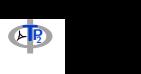

# WHIZARD Introduction & Tutorial

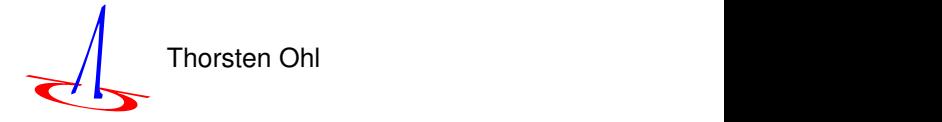

#### <span id="page-0-0"></span>http://physik.uni-wuerzburg.de/ohl Institute for Theoretical Physics and Astrophysics Würzburg University

German-Egyptian School of Particle Physics Center for Theoretical Physics Zewail City of Science and Technology February 24-28, 2013

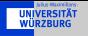

<span id="page-1-0"></span>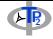

[Theoretical Challenges](#page-2-0)

[Matrix Elements](#page-6-0)

[Adaptive Monte Carlo](#page-21-0)

[Usage](#page-30-0)

[Exercise](#page-39-0)

<span id="page-2-0"></span>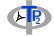

 $\triangleright$  efficiently and reliably compute scattering probabilities

 $|\langle \mathsf{q}_1, \mathsf{q}_2, \ldots; \mathsf{out}|\mathsf{T}|\mathsf{p}_1, \mathsf{p}_2; \mathsf{in} \rangle|^2$ 

with lots of gauge cancellations among contributions

- $\rightarrow$  for a multitude of physics models with qualitatively different particle content and interactions
	- $\blacktriangleright$  standard model
	- $\cdot$  supersymmetric extensions of the SM
	- $\cdot$  SM with anomalous couplings
	- $\cdot$  SM with extended gauge sector
	- $\cdot$  SM with strongly interacting gauge bosons
	- $\cdot$  additional space dimensions
	- $\triangleright$  . . . .
- $\rightarrow$  such that their parameter space can be scanned and compared with experimental observations
- $\triangleright$  efficiently sample the multi particle phase space
	- $\rightarrow$  scattering probabilities typically have many overlapping narrow peaks and integrable boundary singularities

- ► Caveat: not everything can be calculated in perturbation theory when hadrons (i. e. strongly interacting particles) are in play
- ► e.g. Higgs production at the LHC depends not only on the  $qq \rightarrow H$  cross section, but also on the composition of the protons:

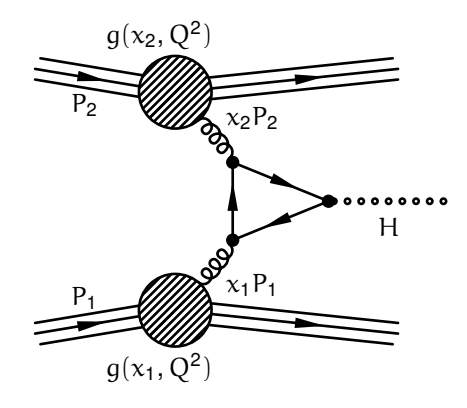

<span id="page-3-0"></span>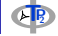

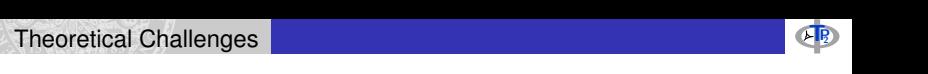

<span id="page-4-0"></span>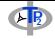

 $\triangleright$  asymptotic freedom and factorization allow to separate

$$
\sigma(s) = \sum_{i_1 i_2} \int \! \! dx_1 dx_2 \, D_{i_1}(x_1,\mu) D_{i_2}(x_2,\mu) \hat{\sigma}(x_1 x_2 s;\mu)
$$

independent of the scale  $\mu$ !

- $\rightarrow$  weakly coupled short distance/high energy phenomena, calculable in perturbation theory
	- hard scattering cross sections  $\hat{\sigma}(\hat{s}; \mu)$
- $\cdot$  universal strongly coupled long distance/low energy phenomena, described by parametrizations
	- $\blacktriangleright$  parton distributions  $D_{i_j}(x_j;\mu)$

and/or phenomenological models

- $\cdot$  fragmentation and hadronization
- $\triangleright$  a series of Les Houches Accords defines interfaces implementing this separation
- ∴ studies of new physics can concentrate on the hard interactions!

<span id="page-5-0"></span>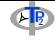

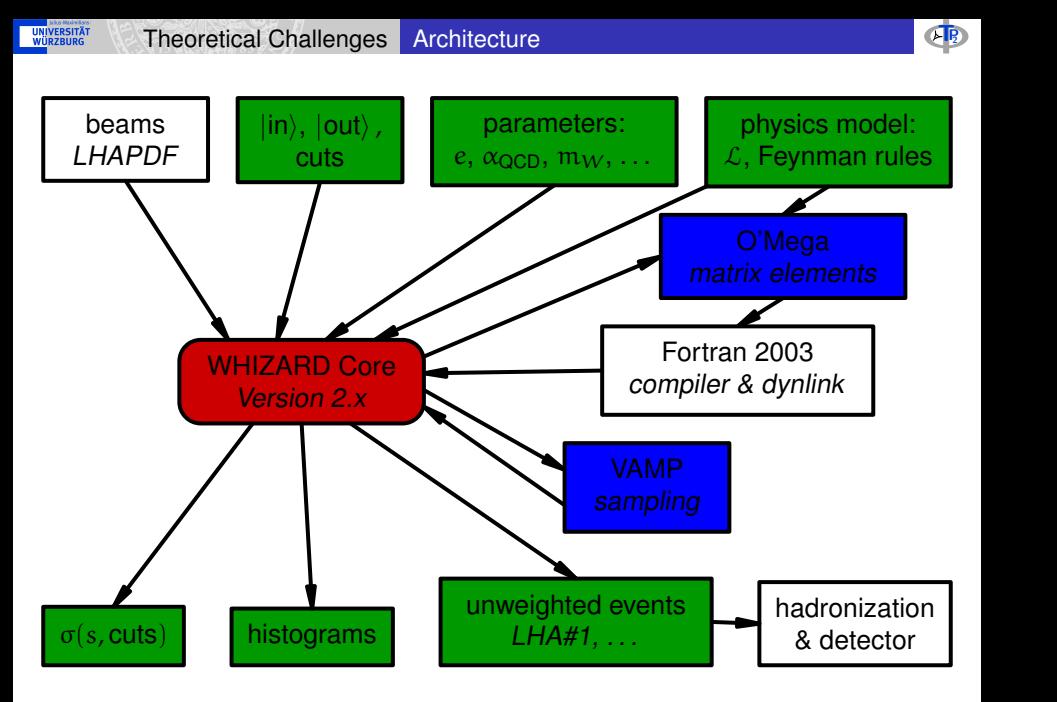

<span id="page-6-0"></span>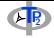

 $\triangleright$  desired: a computer program implementing the function

 $(\mathcal{L}, \{\text{incoming}\}, \{\text{outgoing}\}) \mapsto \mathcal{M}(\alpha_1, \ldots; \mathfrak{p}_1, \ldots; \mathfrak{s}_1, \ldots)$ 

where

**UNIVERSITÄT**<br>WÜRZBURG

- $\triangleright$  L: Lagrangian (or Feynman rules) of a model (SM, MSSM, ...)
- $\cdot$   $\mathcal{M}(\alpha_1, \ldots, p_1, \ldots, s_1, \ldots)$ : a function

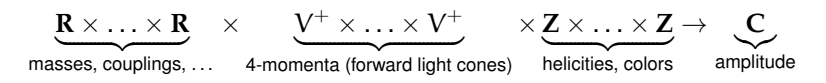

in a form that can be evaluated numerically, typically as C, C++ or Fortran code in that can be compiled and linked to Monte Carlo phase space integrators and generators

- ► NB: in some cases only  $\mathcal{L} \to \sum |\mathcal{M}(\alpha_1,\ldots;p_1,\ldots;s_1,\ldots\ldots)|^2$  is required. It is often better defined (infrared/collinear cancellations) and sometimes more compact (spin/polarization sums).
- $\triangleright$  first robust and usable examples in the early 1990s: CompHEP, FeynArts, Grace, MadGraph, . . .

[Matrix Elements](#page-7-0) [\(Lots Of\) Feynman Diagrams](#page-7-0)

- ► for simplicity:  $e^+e^-\to \mu^+\mu^-$  at PETRA (i. e. QED, mostly)
- $\blacktriangleright$  just one Feynman diagram

**UNIVERSITÄT**<br>WÜRZBURG

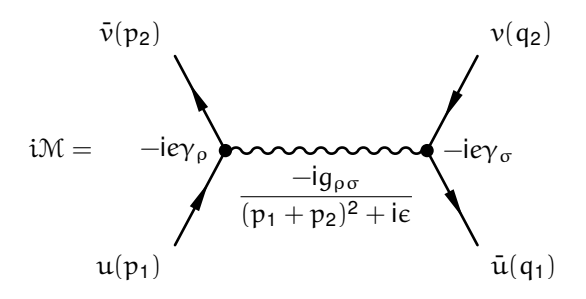

 $\blacktriangleright$  analytical expression

$$
i\mathcal{M} = \bar{\nu}(p_2)(-ie\gamma^{\rho})u(p_1)\frac{-ig_{\rho\sigma}}{(p_1+p_2)^2 + ie}\tilde{u}(q_1)(-ie\gamma^{\sigma})\nu(q_2)
$$
  
=  $ie^2\frac{1}{s}[\bar{\nu}(p_2)\gamma_{\rho}u(p_1)] [\bar{u}(q_1)\gamma^{\rho}\nu(q_2)]$ 

<span id="page-7-0"></span>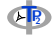

<span id="page-8-0"></span>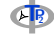

#### $\triangleright$  corresponing Fortran95 code (using a library for vector and spinor products and states)

```
pure function eleposmuoamu (k, s) result (amp)
  real(kind=omega_prec), dimension(0:,:), intent(in) :: k
  integer, dimension(:), intent(in) :: s
  complex(kind=omega_prec) :: amp
  type(momentum) :: p1, p2, p3, p4
  type(spinor) :: muo_4, ele_1
  type(conjspinor) :: amu_3, pos_2
  type(vector) :: gam_12
  type(momentum) :: p12
  p1 = -k(:,1) ! incoming e-
  p2 = - k(:,2) ! incoming e+
  p3 = k(:,3) ! outgoing m-
  p4 = k(:,4) ! outgoing m+ele_1 = u (mass(11), - p1, s(1))
                                                                    (k_1)pos 2 = \text{vbar} \, (\text{mass}(11), -n2, \, s(2))(k_2)amu 3 = ubar (mass(13), p3, s(3))
                                                                    (k_3)muo 4 = v (mass(13), p4, s(4))
                                                                   (k_4)p12 = p1 + p2gam_12 = pr_feynman(p12, + v_ff(qlep,pos_2,ele_1)) ! (1/s) e\bar{\nu}(k<sub>2</sub>)\gamma \muu(k<sub>1</sub>)
  amp = 0amp = amp + dam 12*( + v ff(alep,amu 3,muo 4))\gamma_\mu\mathfrak{u}(\mathbf{k}_1)eū(k<sub>3</sub>)<br/> \gamma^\mu\mathfrak{v}(\mathbf{k}_4)amp = - amp ! 2 vertices, 1 propagators
end function eleposmuoamu
```
- $\triangleright$  the usual rules for manual calculations are algorithmic
- ∴ can be implemented in a computer program

The number of tree Feynman diagrams w/ n legs grows like a factorial, e. g. in  $\phi^3$ -theory: F(n) =  $(2n-5)!!$  =  $(2n-5) \cdot (2n-7) \cdot ... \cdot 3 \cdot 1$ 

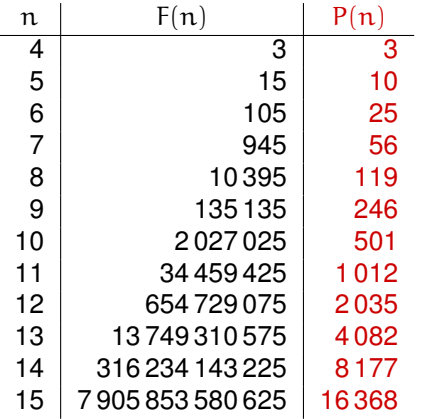

- $\triangleright$  computational costs grow beyond all reasonable limits
- $\triangleright$  gauge cancellations cause loss of precision

Number of possible momenta in tree diagrams grows only exponentially

<span id="page-9-0"></span>
$$
P(n)=\frac{2^n-2}{2}-n=2^{n-1}-n-1
$$

∴ Feynman diagrams redundant for many external particles!

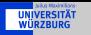

<span id="page-10-0"></span>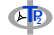

∴ Replace the forest of tree diagrams by the Directed Acyclical Graph (DAG) of the algebraic expression.

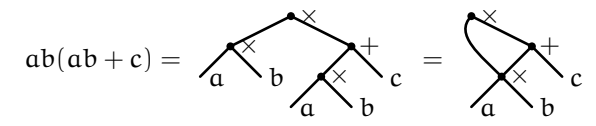

► simplest examples:  $e^+e^- \to \mu^+\mu^-, e^+e^- \to \mu^+\mu^-\gamma$  and  $e^+e^-$  → μ<sup>+</sup>μ<sup>-</sup>γγ (only QED)

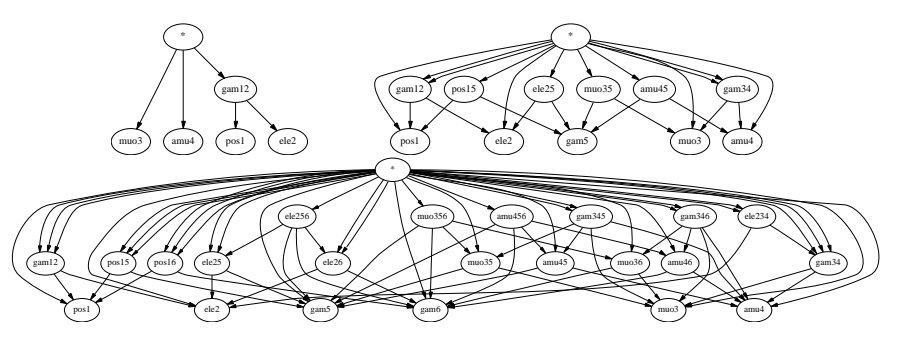

<span id="page-11-0"></span>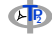

Efficient tree amplitudes

- ▶ Berends-Giele Recursion Relations [Berends, Giele]
	- $\cdot$  manual calculations
- $\triangleright$  HELAS [Hagiwara et al.],
	- $\cdot$  manual partial common subexpression elimination
- Madgraph [Stelzer et al.], AMEGIC++, COMIX [Krauss et al.]
	- $\rightarrow$  partial common subexpression elimination
	- ∴ partial elimination of redundancy
- **ALPHA [Caravaglios & Moretti]:** 
	- $\cdot$  tree level scattering amplitude is Legendre transform of Lagragian
	- ► can be performed numerically, using only P<sup>\*</sup>(n) independent variables
- $\triangleright$  HELAC [Papadopoulos et al.]:
	- $\triangleright$  ALPHA algorithm can be reformulated as recursive numerical solution of Schwinger-Dyson equations
- $\triangleright$  O'Mega [TO et al.]:
	- $\cdot$  systematic elimination of all redundancies
	- $\cdot$  symbolic, generation of compilable code

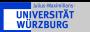

<span id="page-12-0"></span>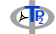

One particle off-shell wave functions (1POWs) are obtained from by applying the LSZ reduction formula to all but one line:

$$
W(x; p_1,..., p_n; q_1,..., q_m) =
$$
  

$$
\langle \varphi(q_1),..., \varphi(q_m); \text{out} |\Phi(x)| \varphi(p_1),..., \varphi(p_n); \text{in} \rangle.
$$

E. g.  $\langle \varphi (q_1), \varphi (q_2);$  out $| \Phi(\textbf{x}) | \varphi (p_1);$  in $\rangle$  in  $\varphi^3$ -theory at tree level

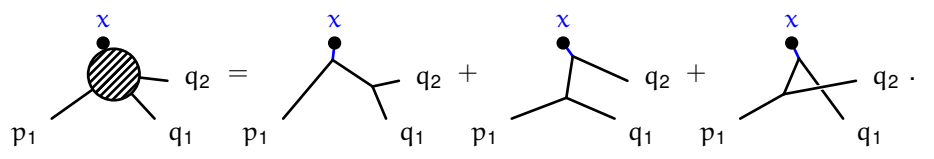

 $\triangleright$  the set of all 1POWs at tree level grows exponentially and can be constructed recursively from other 1POWs at tree level.

There exists a well defined set of keystones K that allow to express the sum of Feynman diagrams through 1POWs:

$$
T = \sum_{i=1}^{F(n)} D_i = \sum_{k,l,m=1}^{P(n)} K_{f_k f_l f_m}^3(p_k,p_l,p_m) W_{f_k}(p_k) W_{f_l}(p_l) W_{f_m}(p_m)
$$

<span id="page-13-0"></span>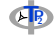

Even for vector particles, the 1POWs are 'almost' physical objects and satisfy simple Ward Identities in unbroken gauge theories

$$
\frac{\partial}{\partial x_\mu} \left\langle \text{out} | A_\mu(x) | \text{in} \right\rangle_{\text{amp.}} = 0
$$

and in spontaneously gauge theories in  $R_{\xi}$ -gauge

$$
\frac{\partial}{\partial x_{\mu}} \left\langle \text{out} |W_{\mu}(x)| \text{in} \right\rangle_{\text{amp.}} = \xi_{\mathcal{W}} m_{\mathcal{W}} \left\langle \text{out} | \varphi_{\mathcal{W}}(x)| \text{in} \right\rangle_{\text{amp.}}.
$$

 $\triangleright$  code for matrix elements can optionally be instrumented to check these Ward identities, testing the consistency a particular model and the numerical stability of expressions.

Amplitudes can be continued off-shell:

 $\triangleright$  Slavnov-Taylor Identities can be checked numerically by adding operator insertions implementing BRS transformations.

<span id="page-14-0"></span>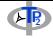

Slightly simplified Model. T signature that all models must implement:

```
module type Model.T =
  sig
    type flavor (* all quantum numbers *)
    val flavor_symbol : flavor -> string
    val conjugate : flavor -> flavor (* antiparticles *)
    val lorentz : flavor -> Coupling.lorentz (* spin *)
    val fermion : flavor \rightarrow int (* fermion, boson, antifermion *)
    val width : flavor -> Coupling.width (* scheme, not value! *)
    type gauge (* parametrized gauges *)
    val gauge symbol : gauge -> string
    val propagator : flavor -> gauge Coupling.propagator
    type constant (* coupling constants *)
    val constant_symbol : constant -> string
    val fuse2 \cdot flavor -> flavor ->
     (flavor * constant Coupling.t) list (* A_{\mu}(p_{12}) \leftarrow g\bar{\psi}(p_1)\gamma_{\mu}\psi(p_2) *)
    val fuse3 : flavor -> flavor -> flavor ->
     (flavor * constant Coupling.t) list (* \phi(p_{123}) \leftarrow g\phi(p_1)\phi(p_2)\phi(p_3) *)
    val fuse : flavor list -> (flavor * constant Coupling.t) list
  end
```
l

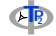

 $\triangleright$  For interfacing to parton shower and hadronization programs, we need the amplitudes for all possible color flows or color connections. E. g. in  $q\bar{q} \rightarrow q\bar{q}$ 

$$
\int_{i}^{i} \text{cos} \sqrt{T^{a}} \quad \Rightarrow \quad \sum_{\alpha} (T^{a})_{i}^{i} (T^{a})_{k}^{l} = \frac{1}{2} \left( \delta_{i}^{l} \delta_{k}^{j} - \frac{1}{N} \delta_{i}^{j} \delta_{k}^{l} \right)
$$

 $\triangleright$  This can be expressed by two diagrams, one for gluon and one for phantom exchange

$$
\frac{1}{\sqrt{2}}\delta_i^{l'}\delta_{k'}^j \leftarrow \left(\begin{array}{cc} \frac{1}{\sqrt{2}}\delta_l^{l}\delta_k^{k'} + \frac{-1}{\sqrt{2}}\delta_i^j \\ \end{array}\right)\left(\frac{-1}{\overline{N}}\right)\left(\begin{array}{c} \frac{-1}{\sqrt{2}}\delta_k^l \\ \end{array}\right)
$$

 $\triangleright$  the sum over all colors can be written as a sum over all color flows

<span id="page-15-0"></span>
$$
\sum_{IJ} N_C^{\lambda(J,J)} A_I A_J^*
$$

with  $\lambda(\boldsymbol{\mathsf{J}},\boldsymbol{\mathsf{J}})$  the number of closed color loops in  $A_{\mathbf{I}}A_{\mathbf{J}}^{*}.$ 

<span id="page-16-0"></span>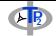

- ► one can use the completeness relation 2T $^a\otimes T^a=\delta\tilde\otimes \delta-\delta\otimes \delta$ repeatedly to compute all the color flow amplitudes
- $\triangleright$  instead, one can formulate equivalent Feynman rules that give the color flow amplitudes directly
- $\triangleright$  Propagators

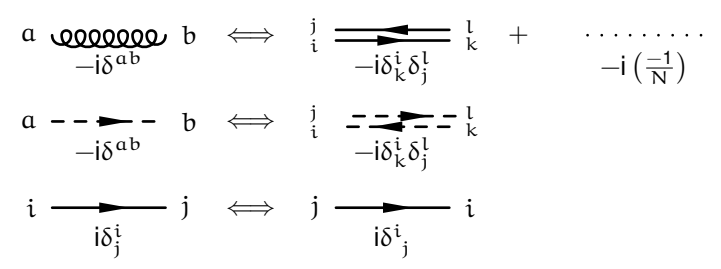

- $\triangleright$  The price to pay in the introduction of phantom particles that subtract the trace part of the gluons
- $\triangleright$  NB: they're not required for the Faddeev-Popov ghosts, because the trace of the gluons behaves as if it was abelian.

<span id="page-17-0"></span>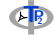

 $\triangleright$  Cubic vertices:

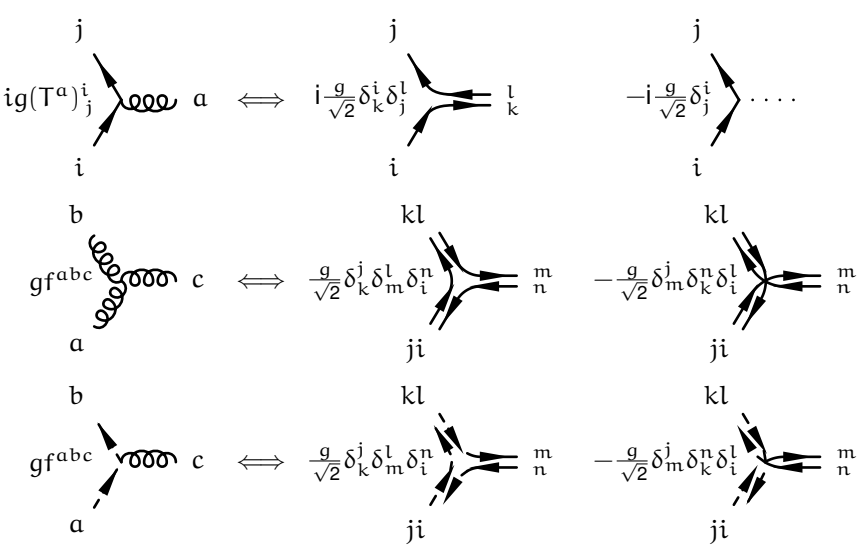

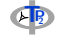

 $\triangleright$  Quartic vertices:

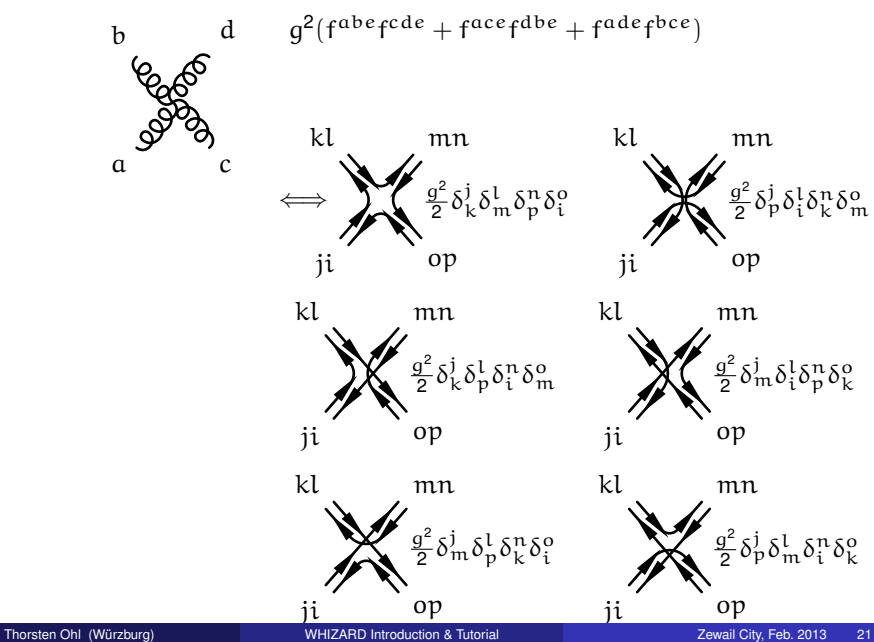

<span id="page-18-0"></span>

<span id="page-19-0"></span>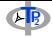

Example from supersymmetry: electroproduction of chargino pairs with bremsstrahlung, i. e.  $e^+e^-\rightarrow \tilde{\chi}^+_1\tilde{\chi}^-_1\gamma$ :

```
pure function l1bl1cp1cm1a (k, s) result (amp)
  real(kind=omega_prec), dimension(0:,:), intent(in) :: k
  integer, dimension(:), intent(in) :: s
  complex(kind=omega_prec) :: amp
  type(momentum) :: p1, p2, p3, p4, p5
  type(bispinor) :: cp1_4, l1_2
  type(bispinor) :: cm1_3, l1b_1
  type(vector) :: a_5
  complex(kind=omega_prec) :: sn1_24, snc1_13
  type(bispinor) :: cp1_45, l1_25
  type(bispinor) :: cm1_35, l1b_15
  type(vector) :: a_34, a_12, z_34, z_12
  type(momentum) :: p12, p13, p15, p24, p25, p34, p35, p45
  p1 = -k(:,1) + incoming e+
  p2 = -k(:,2) ! incoming e-
  p3 = k(.3) ! outgoing ch1+p4 = k(:,4) ! outgoing ch1-p5 = k(:,5) ! outgoing A
  11b 1 = u (mass(11), - p1, s(1))
  11\ 2 = u (mass(11), - p2, s(2))
  cm1 3 = v (mass(69), p3, s(3))
  cp1 4 = v (mass(69), p4, s(4))
  a_5 = conia (eps (mass(22), p5, s(5)))
  p12 = p1 + p2a 12 = pr feynman(p12, + v ff(qlep,l1b 1,l1 2))
  z 12 = pr unitarity(p12,mass(23),wd tl(p12,width(23)), &
     + va_ff(gnclep(1),gnclep(2),l1b_1,l1_2))
  p13 = p1 + p3snc1 13 = pr_phi(p13,mass(54),wd_tl(p13,width(54)), &
     + sr ff(g_yuk_ch1_sn1_1_c,l1b_1,cm1_3))
  p24 = p2 + p4
```
<span id="page-20-0"></span>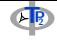

```
sn1 24 = prphi(p24,mass(54),wdt1(p24,width(54)), &
     + sl_ff(g_yuk_ch1_sn1_1,l1_2,cp1_4))
 p34 = p3 + p4a_34 = pr_feynman(p34, + v_ff(qchar,cm1_3,cp1_4))z_{-}34 = pr_{-}unitarity(p34, mass(23), wd_{-}tl(p34, width(23)), &+ va_ff(-gczc_1_1(1),-gczc_1_1(2),cm1_3,cp1_4))
  p15 = p1 + p511b_15 = pr_psi(p15, mass(11), wd_t1(p15, width(11)), + f_vf(-qlep, a_5, 11b_1))p25 = p2 + p511_25 = pr_psi(p25, mass(11), wd_t1(p25, width(11)), + f_vf(qlep, a_5, 11_2))p35 = p3 + p5cm1.35 = pr psi(p35,mass(69),wd_tl(p35,width(69)), &
     + f_vf(-qchar,a_5,cm1_3))
 n45 = n4 + n5cp1_45 = pr_psi(p45,mass(69),wd_tl(p45,width(69)), + f_vf(qchar,a_5,cp1_4))
  \text{amn} = \text{O}\text{amD} = \text{amD} + \text{sn1}_24^* ( + \text{sr}_f \text{ff}(q_yuk_ch1_snl_1_c,cml_35,l1b_1))
  \lambda amp = amp + snc1_13*( - sl_ff(g_yuk_ch1_sn1_1,l1_25,cp1_4) &
     + s] ff(a yuk ch1 sn1_1,cn1_45,11_2))
  amn = amn + 11.25*(- - fvf(-q)en.a.34,11b.1) &
     - f_vaf(-(gnclep(1)),gnclep(2),z_34,l1b_1))
  amp = amp + 11b 15*( - f \text{ srf}(q \text{ vuk ch1 sn1 } 1 \text{ c sn1 } 24, \text{cm1 } 3) &
     + f_vf(alep,a_34,l1_2) + f_vaf(anclep(1),anclep(2),z_34,l1_2))
  amp = amp + z_12*( - va_ff(-(-gczc_1_1(1)),-gczc_1_1(2),cp1_45,cm1_3) &
     + va_ff(-qczc_1_1(1),-qczc_1_1(2),cm1_35,cp1_4))
  amp = amp + a 12*(- v_f) ff(-qchar,cp1_45,cm1_3) + v_ff(qchar,cm1_35,cp1_4))
end function l1bl1cp1cm1a
```
#### 28 fusions, 10 propagators, 12 diagrams

 $\triangleright$  readable code, can edited for exotic models or NLO vertex functions

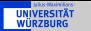

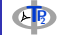

Remaining problem:

$$
I(f) = \int_M d\mu(p) f(p)
$$

1. non-trivial geometry of multi particle phase space

$$
\text{d}\mu(\text{p})=\delta^4(\textstyle\sum_n k_n-P)\prod_n \text{d}^4k_n\,\delta(k_n^2-m_n^2)
$$

2. ill-behaved function, i. e. squared matrix element w/ kinematical cuts

$$
f(p)=\left|T(k_1,k_2,\ldots)\right|^2\cdot C(k_1,k_2,\ldots)
$$

Choose a (pseudo-)random sequence  $p_a = {p_1, p_2, \ldots, p_N}$  distributed according to  $d\mu_q(p) = g(p)d\mu(p)$ , then an estimator of I(f) is

<span id="page-21-0"></span>
$$
E(f) = \left\langle \frac{f}{g} \right\rangle_g = \frac{1}{N} \sum_{i=1}^{N} \frac{f(p_i)}{g(p_i)}
$$

<span id="page-22-0"></span>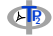

The sampling error is estimated by the square root of the variance

$$
V(f,g) = \frac{1}{N-1} \left( \left\langle \left(\frac{f}{g}\right)^2 \right\rangle_g - \left\langle \frac{f}{g} \right\rangle_g^2 \right)
$$

which depends on  $q$ , even after averaging over  $p$ . Conflicting goals for g

- 1. make  $d\mu_a(p)$  simple enough, so that  $p_a$  can be generated w/ reasonable effort
- 2. choose g to minimize  $V(f, g)$ : importance sampling or stratified sampling
- ► for multi particle phase space,  $d<sub>\mu</sub>(p)$  is very intricate and the generation of  $p_a$  is not trivial even for  $q(p) = 1/\text{Vol}(M)$ .
- ∵ RAMBO: elegant trick only for  $m_n = 0$  and g constant
- $\because$  parametrizations  $]0,1[^{\otimes\dim({\cal M})}\rightarrow{\cal M}$ : require compensation of bad **Jacobians**

Practical considerations for particle physics:

- ∵ only a small number of different manifolds M:
	- In number of particles 2, 3, 4, 5, 6, 7,  $\dots$
	- $\cdot$  massless vs. massive particles
- ∴ it makes sense to invest manpower into an optimal treatment of the geometry, i. e.  $d\mu$
- ∵ f changes w/

**UNIVERSITÄT**<br>WÜRZBURG

- $\cdot$  physics model du jour
- $\cdot$  physical parameters in the model
- <span id="page-23-0"></span> $\cdot$  changing external cuts that can affect singular regions
- ∴ automatic and computer aided adaptive approaches, i. e. numerical optimizations, are appropriate

For over a quarter century, Peter Lepage's VEGAS has been the workhorse for adaptive Monte Carlo in particle physics.

For simplicity

**UNIVERSITÄT** 

 $\mathsf{x} \in \mathsf{M} = \mathsf{]0,1[}^{\otimes \mathfrak{n}}$  ,  $\mathsf{d}\mu(\mathsf{x}) = \mathsf{d} \mathsf{x_1} \wedge \mathsf{d} \mathsf{x_2} \wedge \ldots \wedge \mathsf{d} \mathsf{x_n}$ 

How can we implement efficiently a variable weight g in  $d\mu_q(x) = g(x)d\mu(x)$ ?

- **•** optimization of expansion coefficients  $\alpha$  in  $g(x) = \sum_{l} \alpha_{l} g_{l}(x)$  popular, but not exciting for generator generation
	- ∵ selection of  $q_1$  requires expert human input
	- ∵ can't deal very efficiently w/ cuts
- $\blacktriangleright$  fixed grid w/ variable weights

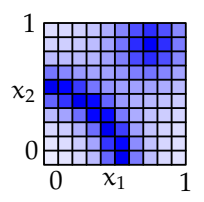

x (i. e. characteristic functions as  $q_1$ ) not useful at all

<span id="page-24-0"></span>∵ locally fixed resolution can not adapt to the typical power law singularities over orders of magnitude

<span id="page-25-0"></span>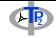

- $\blacktriangleright$  alternative in one dimension: instead of adjusting weights of fixed bins, adjust density of equal weight bins
	- ∵ globally fixed resolution can nevertheless adjust locally over many orders of magnitude:

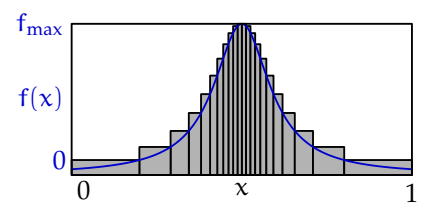

iteratively adjust grid, use estimates to either

- $\rightarrow$  approximate f locally (importance sampling  $\Rightarrow$  event generation)
- $\rightarrow$  or equidistribute the variance (stratified sampling  $\Rightarrow$  high precision integration).

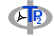

#### Factorized ansatz

**UNIVERSITÄT** 

## $g(x) = g_1(x_1)g_2(x_2)\cdots g_n(x_n)$

- $\triangleright$  guarantees hypercubic properties and simple one-dimensional formulae (w/ averaging over other dimensions)
- $\triangleright$  computational costs grow only linearly w/ the number of dimensions VEGAS grid structure for importance sampling: for genuinely stratified sampling, used in low dimensions:

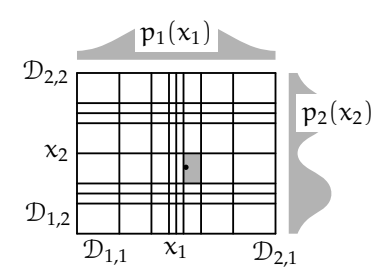

<span id="page-26-0"></span>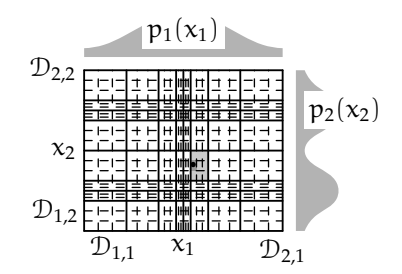

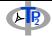

### VEGAS' factorized ansatz handles

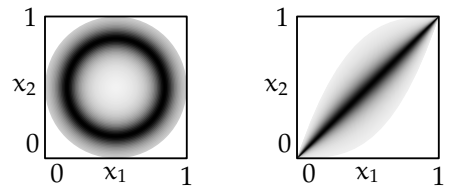

separately after mappings.

**UNIVERSITÄT** 

 $\blacktriangleright$  fails for overlapping singularities

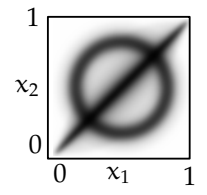

which is the common case (for more than one diagram) ∴ adaptive multichannel approach

$$
I(f) = \int_M d\mu(p) f(p)
$$

$$
I(f) = \sum_{i=1}^{N_c} \alpha_i \int_0^1 g_i(x) d^n x \frac{f(\varphi_i(x))}{g(\varphi_i(x))}
$$

with

$$
g = \sum_{i=1}^{N_c} \alpha_i \cdot (g_i \circ \varphi_i^{-1}) \left| \frac{\partial \varphi_i^{-1}}{\partial p} \right|
$$

<span id="page-27-0"></span> $\triangleright$  works with factorized  $q_i$  adapted by VEGAS and  $\alpha_i$  adapted by variance reduction.

<span id="page-28-0"></span>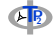

- $\triangleright$  in general,  $q \circ φ_i$  does not factorize, even if all  $q_i$  factorize.
- $\blacktriangleright \pi_{ij} = \varphi^{-1}_{j} \circ \varphi_{i}$ : coordinate transformations among coordinate systems in which different singularities factorize.
- **Permitted Figure 2** pure geometry: economical studies of dependence on cuts and parameters
	- $\therefore \pi_{ii}$  universal and are calculated automatically by WHIZARD
	- ∴ VEGAS can optimize the  $q_i$  for each set of parameters and cuts

However:

UNIVERSITÄT

- ∵ singularity structure determined by Feynman diagrams
- $\triangleright$  naive application brings the combinatorial explosion in through the back door!
- ∴ WHIZARD uses heuristics to select the important channels
	- $\cdot$  s-channel resonances
	- $\cdot$  1/t-poles for massless particles

and permutation symmetries to eliminate equivalent channels

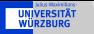

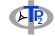

In Monte Carlo integration of integrals of observables f on phasespace weighted with the cross section

$$
\Sigma(f)=\int\!\! d\sigma(\Phi)\,f(\Phi)=\int\!\! d\Phi\, \frac{d\sigma}{d\Phi}(\Phi)\,f(\Phi)
$$

it suffices to generate weighted phase space configurations

 $\mathcal{W} = \{(\phi_i, w_i)\}_{i \in \mathbb{N}}$ 

such that the integral is approximated by the weighted sum

$$
\Sigma(f) \approx \sum_{i \in \mathbf{N}} w_i f(\varphi_i) \,.
$$

In the case of wildly varying cross sections, this is often much simpler than generating generate unweighted phase space configurations  $\mathcal{U} = {\phi_i}_{i \in \mathbb{N}}$  with

<span id="page-29-0"></span>
$$
\Sigma(f) \approx \sum_{i \in \mathbf{N}} f(\varphi_i) \, ,
$$

 $\triangleright$  ... by they are required for realistic detector simulations.

<span id="page-30-0"></span>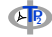

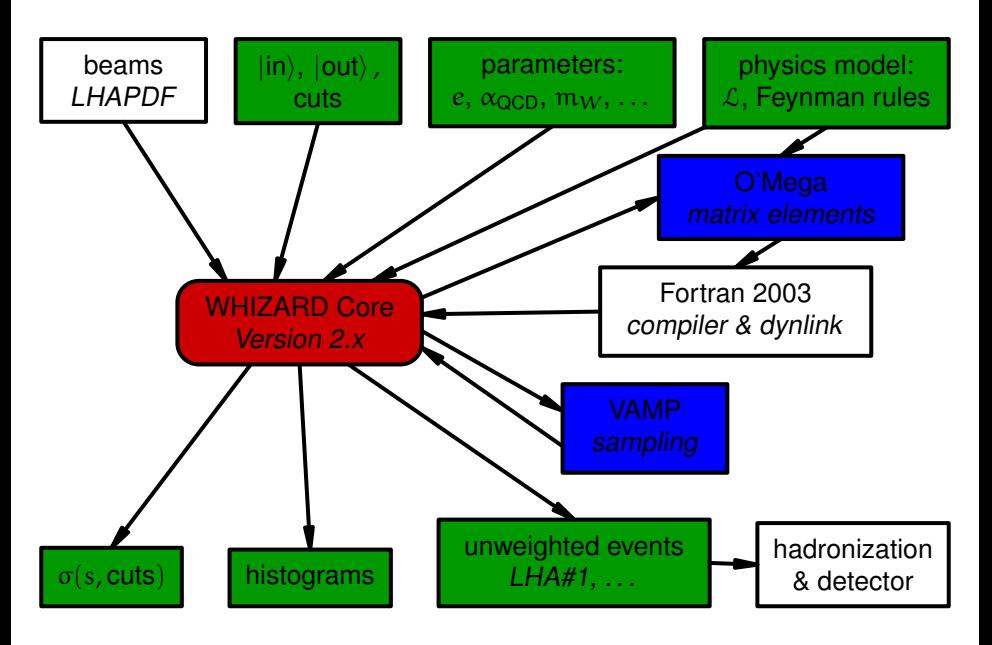

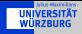

<span id="page-31-0"></span>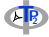

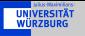

<span id="page-32-0"></span>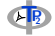

 $\rightarrow$  the names of particles and couplings depend on the model and can be looked up in the share/whizard/models directory, e. g. in

/home/HEP/toolbox-1.1.7/whizard/share/whizard/models/SM.mdl

for the standard model

 $\blacktriangleright$  input parameters

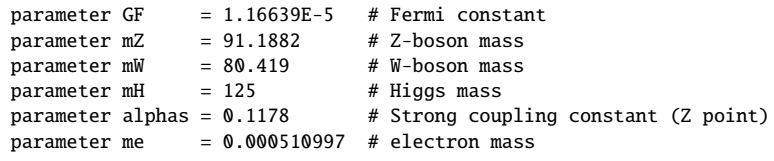

...

 $\blacktriangleright$  derived parameters

```
derived v = 1 / sqrt (sqrt (2.) * GF) # v (Higgs vev)
derived cw = mW / mZ \qquad \qquad # \cos(\theta - W)
```
...

 $\blacktriangleright$  particles

```
particle D_QUARK 1 parton
  spin 1/2 charge -1/3 isospin -1/2 color 3
 name d down
 anti dbar D "d~"
 tex_anti "\bar{d}"
```
<span id="page-33-0"></span>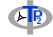

 $\triangleright$  WHIZARD input xsect\_eemm.sin

```
model = SMprocess mumu = e1, E1 => e2, E2compile
sqrts = 90 GeV
beams = e1, E1integrate (mumu) { iterations = 2:1000, 3:5000 }
```
 $\triangleright$  run WHIZARD

```
$ /home/HEP/toolbox-1.1.7/whizard/bin/whizard xsect_eemm.sin
```
 $\triangleright$  console output

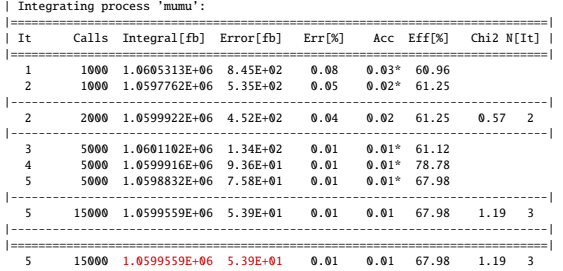

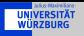

<span id="page-34-0"></span>

 $\triangleright$  WHIZARD input

```
mode1 = SMalias parton = u:U:d:D:g
   process tt = parton, parton \Rightarrow b, Wp, B, Wm
   compile
   sarts = 8 TeVbeams = p, p \Rightarrow pdf builtin
   cuts = all Pt > 10 GeV [b:Wp:B:Wm]
   integrate (tt) { iterations = 2:10000, 5:20000 }
\triangleright console output
   [1/5] gl gl -> b W+ bbar W- ... allowed.
   [2/5] d dbar -> b W+ bbar W- ... allowed.
   [3/5] dbar d -> b W+ bbar W- ... allowed.
   [4/5] u ubar \rightarrow b W+ bbar W- ... allowed.
   [5/5] ubar u -> b W+ bbar W- ... allowed.
    |=============================================================================|
    | It Calls Integral[fb] Error[fb] Err[%] Acc Eff[%] Chi2 N[It] |
   |=============================================================================|
      1 10000 9.9611255E+04 2.89E+04 29.06 29.06*<br>2 10000 1.1805Z5QE+05 1.65E+04 13.05 13.05*
            2 10000 1.1805759E+05 1.65E+04 13.95 13.95* 2.63
    |-----------------------------------------------------------------------------|
            20000 1.1354494E+05 1.43E+04 12.61 17.83
    |-----------------------------------------------------------------------------|
      3 20000 1.1757383E+05 1.64E+04 13.91 19.67 1.45
      4 20000 1.2032373E+05 8.96E+03 7.45 10.53* 2.32
      5 20000 1.1948028E+05 5.69E+03 4.76 6.73* 3.09
      6 20000 1.2279117E+05 4.20E+03 3.42 4.84* 3.86
      7 20000 1.2270293E+05 3.64E+03 2.97 4.20* 3.42
    |-----------------------------------------------------------------------------|
      7 100000 1.2190186E+05 2.36E+03 1.94 6.13 3.42 0.09 5
   |-----------------------------------------------------------------------------|
           |=============================================================================|
      7 100000 1.2190186E+05 2.36E+03 1.94 6.13 3.42 0.09 5
    |=============================================================================|
        time estimate for generating 10000 unweighted events: 14m:18s
```
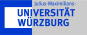

<span id="page-35-0"></span>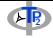

```
\blacktriangleright model = SM
  process ww = e1, E1 \Rightarrow Wp, Wmcompile
  x_labels = "<code>\cos\theta_{W^+}</code>?draw_errors = true
  histogram costh (-1, 1, 0.1)sarts = 180 GeVbeams = e1, E1luminosity = 1000 / 1 pbarn
  integrate (ww) { iterations = 2:1000, 5:50000 }
  simulate (ww) { analysis = record costh (eval cos (Theta) [Wml) }
  compile_analysis { $out_file = "ww.dat" }
```
I

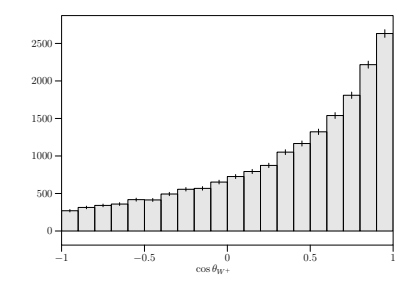

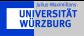

<span id="page-36-0"></span>

```
\mathfrak{p}\mathfrak{p}\to\mathfrak{g}\mathfrak{g}\to\mathfrak{\mu}^-\bar{\mathfrak{v}}_eu\bar{\rm d} as a Les Houches Event File (LHEF):
```

```
mode1 = SMprocess hWW = a, a \Rightarrow e2, N2, u, D
compile
sqrts = 14 TeV
beams = p, p \Rightarrow pdf_bsample_format = lhef
simulate (hWW) \{ n_eevents = 1 \}<LesHouchesEvents version="1.0">
<header>
<generator_name>WHIZARD</generator_name>
<generator_version>2.1.1</generator_version>
</header>
<init>
    2212 2212 7000.0000000000000 7000.0000000000000 -1 -1 -1 -1 3 1
 420.46515665414375 249.25905165127301 1.0000000000000000 1
</init>
<event>
     6 1 1.0000000000000000 136.31643354892731 -1.0000000000000000 0.11780000000000000
     21 -1 0 0 0 501 502 0.0000000000000000 0.000000000000000 64.59551
     21 -1 0 0 0 503 501 0.00000000000000000 0.00000000000000 -71.9174113 1 1 1 2 0 0 16.068546922717953 -15.231242240310792 28.41895
    -14 1 1 2 0 0 -35.486359371670360 14.938719772529632 -38.733375441153328 54.614296873280757 0.0000000000000000 0.0000000000000000 9.0000000000000000
     2 1 1 2 503 0 14.687109514917077 13.162760335459950 -13.89070
     -1 1 1 2 0 502 4.7307029340353255 -12.870237867678787 16.883232124857773 21.750082758521934 4.1295309247228556E-007 0.0000000000000000 9.0000000000000000
```
</event>

</LesHouchesEvents>

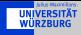

<span id="page-37-0"></span>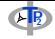

 $\mathsf{pp} \to \mathsf{g} \mathsf{g} \to \mathsf{\mu}^+ {\tilde{\mathsf{v}}}_e$ u $\bar{\mathsf{d}}$  as a HepMC file:  $model = SM$ process hWW =  $q$ ,  $q \Rightarrow e2$ , N2,  $u$ , D compile  $sarts = 14 TeV$ beams =  $p$ ,  $p \Rightarrow pdf_b$  builtin sample\_format = hepmc simulate (hWW) { n\_events = 1 }

```
HepMC::Version 2.06.09
HepMC::IO_GenEvent-START_EVENT_LISTING
E 1 -1 1.3631643354892731e+02 1.178000000000000e-01 -1.0000000000000000e+00 1 0 3 10001 10002 0 4 1.0000000000000000000+00 7.08284436471
N 4 "0" "1" "2" "3"
U GEV MM
C 4.2046515665414375e+02 2.4925905165127301e+02
V -1 0 0 0 0 0 1 2 0
P 10001 2212 0 0 7.0000000000000000e+03 7.0000000000000000e+03 0 4 0 0 -1 0
P 10003 21 0 0 6.4595518178633455e+01 6.4595518178633455e+01 0 3 0 0 -3 2 1 1 2 2
P 10005 93 0 0 6.9354044818213670e+03 6.9354044818213670e+03 0 3 0 0 0 2 1 2 2 1
V -2 0 0 0 0 0 1 2 0
P 10002 2212 0 0 -7.0000000000000000e+03 7.0000000000000000e+03 0 4 0 0 -2 0
P 10004 21 0 0 -7.1917412304487158e+01 7.1917412304487158e+01 0 3 0 0 -3 2 1 3 2 1
P 10006 93 0 0 -6.9280825876955132e+03 6.9280825876955132e+03 0 3 0 0 0 2 1 1 2 3
V -3 0 0 0 0 0 0 4 0
P 10007 13 1.6068546922717953e+01 -1.5231242240310792e+01 2.8418956865688791e+01 3.6025507816263499e+01 1.0565838899979969e-01 1 0 0 0 0
P 10008 -14 -3.5486359371670360e+01 1.4938719772529632e+01 -3.8733375441153328e+01 5.4614296873280757e+01 0 1 0 0 0 0
P 10009 2 1.4687109514917077e+01 1.3162760335459950e+01 -1.3890707675246947e+01 2.4123043035054472e+01 4.7683715820312500e-07 1
P 10010 -1 4.7307029340353255e+00 -1.2870237867678787e+01 1.6883232124857773e+01 2.1750082758521934e+01 4.1295309247228556e-07 1 0 0 0
HepMC::IO_GenEvent-END_EVENT_LISTING
```
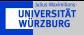

<span id="page-38-0"></span>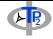

```
model = SMprocess hWW = q, q \Rightarrow e2, N2, u, D
compile
sqrts = 14 TeV
beams = p, p \Rightarrow lhapdf
sample_format = hepmc, lhef
integrate (hWW) { iterations = 1:1000 }
?ps_fsr_active = true
?ps_isr_active = true
?hadronization_active = true
?ps_use_PYTHIA_shower = true
simulate (hWW) { n_events = 1 }
```
 $<$ event $>$ 

...

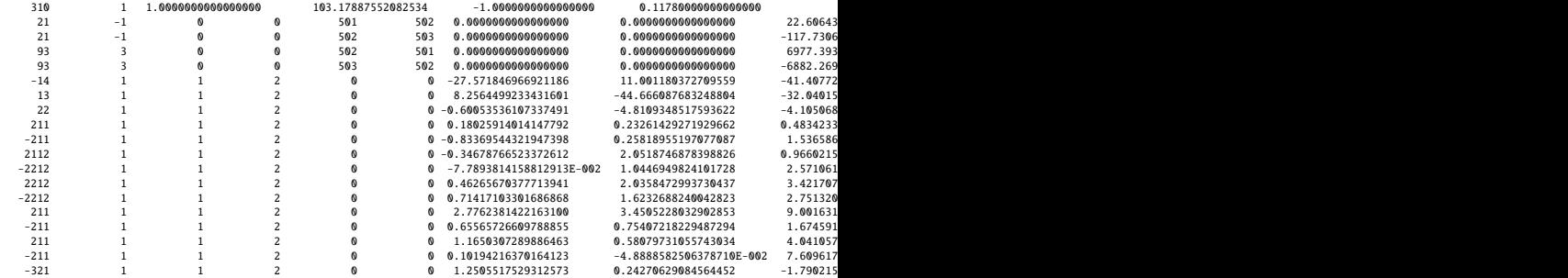

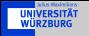

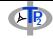

 $\triangleright$  Compute the cross section for single top production

<span id="page-39-0"></span> $pp \rightarrow tb$ 

in the standard model at the Tevatron and at the 14 TeV LHC.

- $\triangleright$  Plot the rapidity distribution of the produced top quark.
- Include the two-particle decay of the top quark.
- Include the irreducible backgrounds.
- $\triangleright$  Estimate the influence of bottom-quark parton distribution functions.